# Programming the SQL Way with Common Table Expressions

#### **BRUCE MOMILAN**

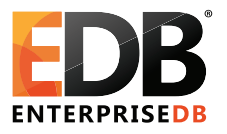

#### October, 2012

Common Table Expressions (CTEs) allow queries to be more imperative, allowing looping and processing hierarchical structures that are normally associated only with imperative languages.

*Creative Commons Attribution License* <sub>Programming the *Momphian.us/presentations* 1/90</sub>

## **Outline**

- 1. Imperative vs. Declarative
- 2. CTE syntax
- 3. Recursive CTEs
- 4. Examples
- 5. Writable CTEs

## Imperative vs. Declarative: Imperative Programming Languages

In computer science, **imperative** programming is a programming paradigm that describes computation in terms of statements that change a program state. In much the same way that imperative mood in natural languages expresses commands to take action, imperative programs define sequences of commands for the computer to perform.

[http://en.wikipedia.org/wiki/Imperative\\_programming](http://en.wikipedia.org/wiki/Imperative_programming)

## Declarative Programming Languages

The term is used in opposition to **declarative** programming, which expresses what the program should accomplish without prescribing how to do it in terms of sequence.

# Imperative

#### **BASIC:**

```
10 PRINT "Hello";
20 GOTO 10
```
#### **C:**

```
while (1)
     printf("Hello\n");
```
**Perl:**

```
print("Hello\n") while (1);
```
## **Declarative**

#### **SQL:**

SELECT 'Hello' UNION ALL SELECT 'Hello' UNION ALL SELECT 'Hello' UNION ALL SELECT 'Hello'

… An infinite loop is not easily implemented in simple SQL.

- $\blacktriangleright$  Client application code (e.g. libpq, JDBC, DBD::Pg)
- Server-side programming (e.g.  $PL/pgSQL$ ,  $PL/Perl, C$ )
- ▶ Common table expressions

## Common Table Expression Syntax (CTE)

```
WITH [ RECURSIVE ] with_query_name [ ( column_name [, ...] ) ] AS
     ( select ) [ , ... ]
SELECT ...
```
CTE support was added in Postgres 8.4.

## A Simple CTE

```
WITH source AS (
        SELECT 1
)
SELECT * FROM source;
 ?column?
  ----------
         1
(1 row)
```
The CTE created a *source* table that was referenced by the outer SELECT. All queries in this presentation can be downloaded from <http://momjian.us/main/writings/pgsql/cte.sql>

#### Let's Name the Returned CTE Column

```
WITH source AS (
        SELECT 1 AS col1
)
SELECT * FROM source;
 col1
------
    1
(1 row)
```
The CTE returned column is *source.col1.*

```
WITH source (col1) AS (
        SELECT 1
)
SELECT * FROM source;
 col1
 ------
    1
(1 row)
```

```
WITH source (col2) AS (
        SELECT 1 AS col1
)
SELECT col2 AS col3 FROM source;
 col3
 ------
    1
(1 row)
```
The CTE column starts as *col1,* is renamed in the WITH clause as *col2,* and the outer SELECT renames it to *col3.*

## Multiple CTE Columns Can Be Returned

```
WITH source AS (
       SELECT 1, 2
)
SELECT * FROM source;
 ?column? | ?column?
----------+----------
       1 | 2
(1 row)
```
## UNION Refresher

SELECT 1 UNION SELECT 1; ?column? ---------- 1 (1 row) SELECT 1 UNION ALL SELECT 1; ?column? ---------- 1 1 (2 rows)

#### Possible To Create Multiple CTE Results

```
WITH source AS (
       SELECT 1, 2
),
     source2 AS (
       SELECT 3, 4
)
SELECT * FROM source
UNION ALL
SELECT * FROM source2;
 ?column? | ?column?
----------+----------
        1 | 2
       3 \mid 4(2 rows)
```
#### CTE with Real Tables

```
WITH source AS (
       SELECT lanname, rolname
       FROM pg_language JOIN pg_roles ON lanowner = pg_roles.oid
)
SELECT * FROM source;
 lanname | rolname
----------+----------
 internal | postgres
 c | postgres
 sql postgres
 plpgsql | postgres
(4 rows)
```
#### CTE Can Be Processed More than Once

```
WITH source AS (
       SELECT lanname, rolname
        FROM pg language JOIN pg_roles ON lanowner = pg_roles.oid
       ORDER BY lanname
)
SELECT * FROM source
UNION ALL
SELECT MIN(lanname), NULL
FROM source;
 lanname | rolname
----------+----------
 c | postgres
 internal | postgres
 plpgsql | postgres
 sql | postgres
 c \vert(5 rows)
```
## CTE Can Be Joined

```
WITH class (oid, relname) AS (
        SELECT oid, relname
        FROM pg_class
        WHERE \overline{relkind} = 'r')
SELECT class.relname, attname
FROM pg_attribute, class
WHERE class.oid = attrelid
ORDER BY 1, 2
LIMIT 5;
   relname | attname
--------------+--------------
 pg_aggregate | aggfinalfn
 pg_aggregate | aggfnoid
 pg_aggregate | agginitval
 pg_aggregate | aggsortop
 pg_aggregate | aggtransfn
(5 rows)
```
#### Imperative Control With CASE

```
CASE
    WHEN condition THEN result
    ELSE result
    END
For example:
    SELECT col,
```

```
CASE
        WHEN col > 0 THEN 'positive'
        WHEN col = 0 THEN 'zero'
        ELSE 'negative'
    FND
FROM tab;
```
Recursive CTEs: Looping

```
WITH RECURSIVE source AS (
        SELECT 1
)
SELECT * FROM source;
 ?column?
 ----------
         1
(1 row)
```
This does not loop because *source* is not mentioned in the CTE.

Programming the SQL Way, with Common Table Expressions 20/90

#### This Is an Infinite Loop

```
SET statement timeout = '1s';
SET
WITH RECURSIVE source AS (
        SELECT 1
        UNION ALL
        SELECT 1 FROM source
)
SELECT * FROM source;
ERROR: canceling statement due to statement timeout
```
#### Flow Of Rows

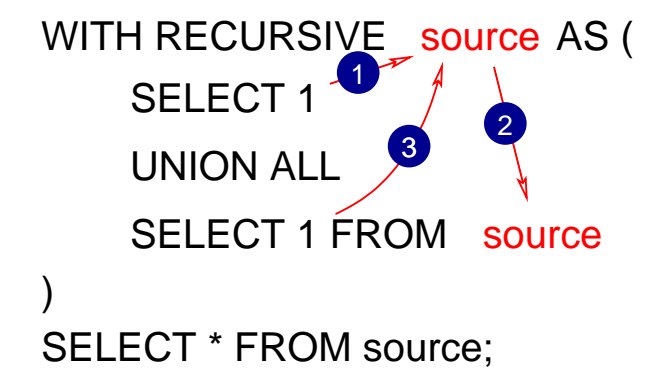

Programming the SQL Way, with Common Table Expressions 22/90

## The 'Hello' Example in SQL

```
WITH RECURSIVE source AS (
        SELECT 'Hello'
        UNION ALL
        SELECT 'Hello' FROM source
)
SELECT * FROM source;
ERROR: canceling statement due to statement timeout
RESET statement timeout;
RESET
```
#### UNION without ALL Avoids Recursion

```
WITH RECURSIVE source AS (
        SELECT 'Hello'
        UNION
        SELECT 'Hello' FROM source
)
SELECT * FROM source;
?column?
 ----------
 Hello
(1 row)
```

```
WITH RECURSIVE source (counter) AS (
        -- seed value
        SELECT 1
        UNION ALL
        SELECT counter + 1
        FROM source
        -- terminal condition
        WHERE counter < 10
)
SELECT * FROM source;
```
## **Output**

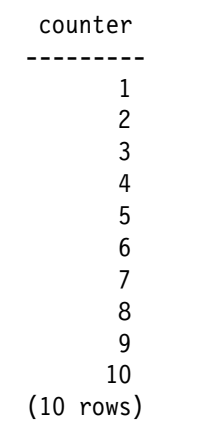

Of course, this can be more easily accomplished using *generate\_series(1, 10).*

Programming the SQL Way, with Common Table Expressions 26/90

## Perl Example

```
for (my \i = 1; \i <= 10; \i++)
{
        print "$i\n";
}
```
## Perl Using Recursion

```
sub f
{
        my $arg = shift;
        print "$arg\n";
        f($arg + 1) if ($arg < 10);
}
f(1);
```
Programming the SQL Way, with Common Table Expressions 28/90

```
my @table;
sub f
{
        my $arg = shift;
        push @table, !defined($arg) ? 1 : $arg;
        f($arg + 1) if ($arg < 10);
}
f();
map {print "$_\n"} @table;
```
This is the most accurate representation of CTEs because it accumultes results in an array (similar to a table result).

## Examples: Ten Factorial Using CTE

```
WITH RECURSIVE source (counter, product) AS (
        SELECT 1, 1
        UNION ALL
        SELECT counter +1, product * (counter +1)
        FROM source
        WHERE counter < 10
)
SELECT counter, product FROM source;
```
Programming the SQL Way, with Common Table Expressions 30/90

## Output

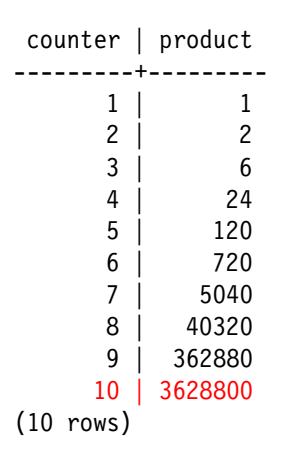

#### Only Display the Desired Row

```
WITH RECURSIVE source (counter, product) AS (
        SELECT 1, 1
        UNION ALL
        SELECT counter + 1, product * (counter + 1)
        FROM source
        WHERE counter < 10
)
SELECT counter, product
FROM source
WHERE counter = 10;
 counter | product
---------+---------
      10 | 3628800
(1 row)
```
#### Ten Factorial in Perl

```
my @table;
sub f
{
        my ($counter, $product) = @;
        my ($counter new, $product new);
        if (!defined($counter)) {
                $counter new = 1;
                $product new = 1;
        } else {
                $counter new = $counter + 1;$product new = $product * ($counter + 1);
        }
        push(@table, [$counter_new, $product_new]);
        f($counter new, $product new) if ($counter < 10);
}
f();
map {print "@$ \n\in \{ $ ->[0] \} = 10 \} @table;
```
Programming the SQL Way, with Common Table Expressions 33 / 90

## String Manipulation Is Also Possible

```
WITH RECURSIVE source (str) AS (
        SELECT 'a'
        UNION ALL
        SELECT str || 'a'
        FROM source
        WHERE length(str) < 10
)
SELECT * FROM source;
```
# Output

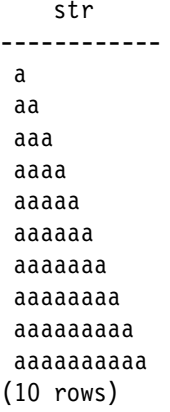

## Caracters Can Be Computed

```
WITH RECURSIVE source (str) AS (
        SELECT 'a'
        UNION ALL
        SELECT str || chr(ascii(substr(str, length(str))) + 1)
        FROM source
        WHERE length(str) < 10
)
SELECT * FROM source;
```
str ----------- a ab abc abcd abcde abcdef abcdefg abcdefgh abcdefghi abcdefghij (10 rows)

### ASCII Art Is Even Possible

```
WITH RECURSIVE source (counter) AS (
        SFI FCT -10UNION ALL
        SELECT counter + 1
        FROM source
        WHERE counter < 10
)
SELECT repeat(' ', 5 - abs(counter) / 2)|
        'X' ||
        repeat(' ', abs(counter)) ||
        'X'
FROM source;
```
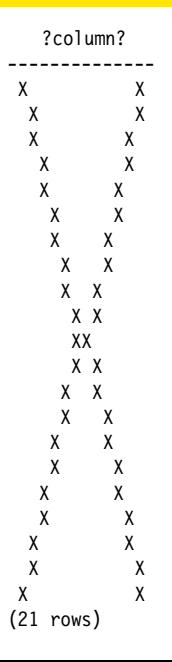

Programming the SQL Way, with Common Table Expressions 39/90

## How Is that Done?

```
WITH RECURSIVE source (counter) AS (
        SELECT -10
        UNION ALL
        SELECT counter + 1
        FROM source
        WHERE counter < 10
)
SELECT counter,
        repeat(' ', 5 - abs(counter) / 2) ||'X' ||
        repeat(' ', abs(counter))|
        ' Y'FROM source;
```
This generates Integers from -10 to 10, and these numbers are used to print an appropriate number of spaces.

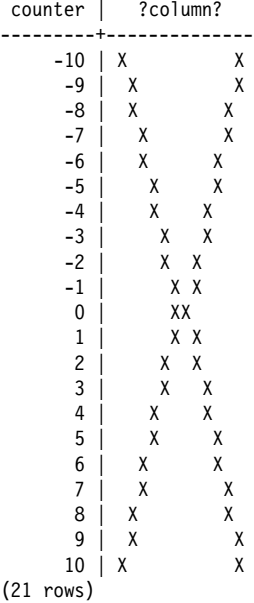

Programming the SQL Way, with Common Table Expressions  $41/90$ 

### ASCII Circles Are Even Possible

```
WITH RECURSIVE source (counter) AS (
        SFI FCT -10UNION ALL
        SELECT counter + 1
        FROM source
        WHERE counter < 10
)
SELECT repeat(' ', abs(counter)/2) | |
        'X' ||
        repeat(' ', 10 - abs(counter))|
        'X'FROM source;
```
## A Diamond

?column? -------------- XX  $X \times X$  $\chi$  $\begin{matrix} x & x \\ x & y \end{matrix}$  $X$   $X$ <br> $X$  $\begin{array}{ccc} x & x \\ x & y \end{array}$  $\begin{array}{ccc} x & x \\ x & x \end{array}$  $\begin{array}{ccc} x & & x \\ x & & y \end{array}$  $\mathsf{X}$  $\begin{array}{ccc} x & & x \\ x & & y \end{array}$  $\begin{array}{ccc} x & & x \\ x & & x \end{array}$ X X  $\begin{array}{ccc} x & & x \\ x & & x \end{array}$  $\chi$  $X$ <br> $X$ <br> $X$ X X  $X$   $X$ <br> $X$  $\begin{matrix} \begin{matrix} x \\ x \end{matrix} \end{matrix}$  $\mathsf{X}$ X X XX (21 rows)

Programming the SQL Way, with Common Table Expressions 43/90

## More Rounded

```
WITH RECURSIVE source (counter) AS (
        SELECT -10
        UNION ALL
        SELECT counter + 1
        FROM source
        WHERE counter < 10
)
SELECT repeat(' ', int4(pow(counter, 2)/10)) ||
        'X' ||
        repeat(' ', 2 * (10 - int4(pow(counter, 2)/10)))|
        'X'
FROM source;
```
### An Oval

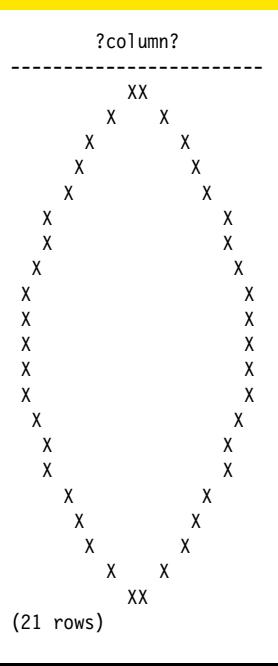

Programming the SQL Way, with Common Table Expressions  $45/90$ 

## A Real Circle

```
WITH RECURSIVE source (counter) AS (
        SELECT -10
        UNION ALL
        SELECT counter + 1
        FROM source
        WHERE counter < 10
)
SELECT repeat(' ', int4(pow(counter, 2)/5)) ||
        'X' ||
   repeat(' ', 2 * (20 - int4(pow(counter, 2)/5))) ||
        'X'
FROM source;
```
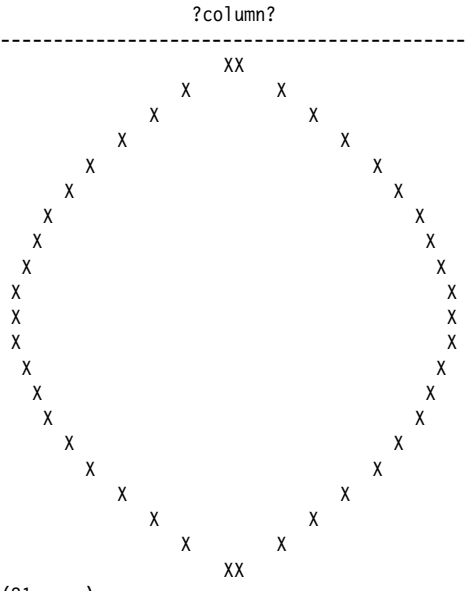

(21 rows)

Programming the SQL Way, with Common Table Expressions  $47/90$ 

## Prime Factors

```
The prime factors of X are the prime numbers that must be
multiplied to equal a X, e.g.:
```

```
10 = 2 * 527 = 3 * 3 * 348 = 2 * 2 * 2 * 2 * 366 = 2 * 3 * 1170 = 2 * 5 * 7100 = 2 * 2 * 5 * 5
```
#### Prime Factorization in SQL

```
WITH RECURSIVE source (counter, factor, is factor) AS (
        SELECT 2, 56, false
        UNION ALL
        SELECT
                CASE
                        WHEN factor % counter = 0 THEN counter
                         ELSE counter + 1
                END,
                CASE
                        WHEN factor % counter = 0 THEN factor / counter
                         ELSE factor
                END,
                CASE
                        WHEN factor % counter = 0 THEN true
                        ELSE false
                END
        FROM source
        WHERE factor <> 1
)
SELECT * FROM source;
```
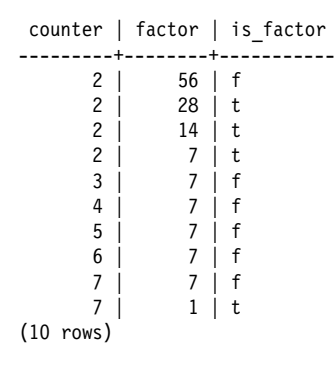

#### Only Return Prime Factors

```
WITH RECURSIVE source (counter, factor, is factor) AS (
        SELECT 2, 56, false
        UNION ALL
        SELECT
                 CASE
                         WHEN factor \frac{1}{2} counter = 0 THEN counter
                         ELSE counter + 1
                 END,
                 CASE
                         WHEN factor % counter = 0 THEN factor / counter
                         ELSE factor
                 END,
                 CASE
                         WHEN factor % counter = 0 THEN true
                         ELSE false
                 END
        FROM source
        WHERE factor <> 1
)
SELECT * FROM source WHERE is factor;
```
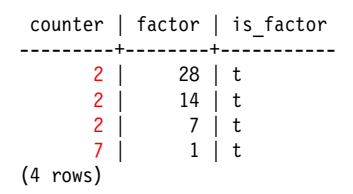

### Factors of 322434

```
WITH RECURSIVE source (counter, factor, is factor) AS (
        SELECT 2, 322434, false
        UNION ALL
        SELECT
                CASE
                        WHEN factor % counter = 0 THEN counter
                        ELSE counter + 1
                END,
                CASE
                        WHEN factor % counter = 0 THEN factor / counter
                         ELSE factor
                END,
                CASE
                        WHEN factor % counter = 0 THEN true
                        ELSE false
                END
        FROM source
        WHERE factor <> 1
)
SELECT * FROM source WHERE is factor;
```
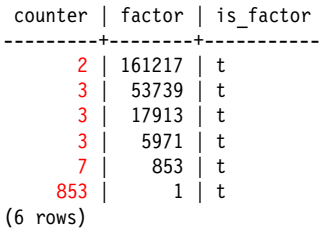

### Prime Factors of 66

```
WITH RECURSIVE source (counter, factor, is factor) AS (
        SELECT 2, 66, false
        UNION ALL
        SELECT
                CASE
                        WHEN factor % counter = 0 THEN counter
                         ELSE counter + 1
                END,
                CASE
                        WHEN factor % counter = 0 THEN factor / counter
                         ELSE factor
                END,
                CASE
                        WHEN factor % counter = 0 THEN true
                        ELSE false
                END
        FROM source
        WHERE factor <> 1
)
SELECT * FROM source;
```
## Inefficient

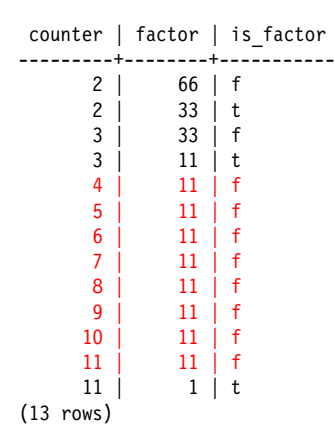

### Skip Evens >2, Exit Early with a Final Prime

```
WITH RECURSIVE source (counter, factor, is factor) AS (
        SELECT 2, 66, false
        UNION ALL
        SELECT
                 CASE
                         WHEN factor \frac{2}{3} counter = 0 THEN counter
                         -- is 'factor' prime?
                         WHEN counter * counter > factor THEN factor
                         -- now only odd numbers
                         WHEN counter = 2 THEN 3
                         E SF counter + 2END,
                 CASE
                         WHEN factor % counter = 0 THEN factor / counter
                         ELSE factor
                 END,
                 CASE
                         WHEN factor % counter = 0 THEN true
                         ELSE false
                 END
        FROM source
        WHERE factor <> 1
)
SELECT * FROM source;
```
Programming the SQL Way, with Common Table Expressions 57 / 90

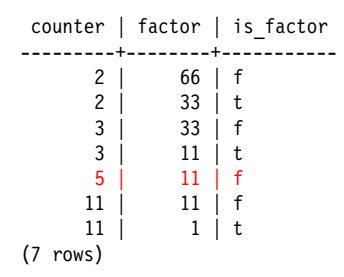

#### Return Only Prime Factors

```
WITH RECURSIVE source (counter, factor, is_factor) AS (
        SELECT 2,66, false
        UNION ALL
        SELECT
                 CASE
                         WHEN factor \frac{2}{3} counter = 0 THEN counter
                          -- is 'factor' prime?
                          WHEN counter * counter > factor THEN factor
                          -- now only odd numbers
                         WHEN counter = 2 THEN 3
                          FLSF counter + 2END,
                 CASE
                         WHEN factor % counter = 0 THEN factor / counter
                          ELSE factor
                 END,
                 CASE
                         WHEN factor % counter = 0 THEN true
                          ELSE false
                 END
        FROM source
        WHERE factor <> 1
)
SELECT * FROM source WHERE is factor;
                                    Programming the SQL Way, with Common Table Expressions 59/90
```
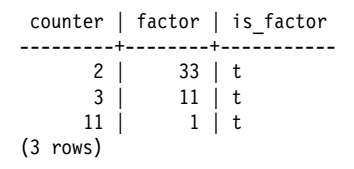

### Optimized Prime Factors of 66 in Perl

```
my @table;
sub f
{
        my ($counter, $factor, $is factor) = @;
        my ($counter new, $factor new, $is factor new);
        if (!defined($counter)) {
                $counter new = 2;
                $factor new = 66;
                $is factor new = 0;} else {
                $counter new = ($factor % $counter == 0) ?
                        $counter :
                ($counter * $counter > $factor) ?
                        $factor :
                (Scounter == 2) ?
                        3 :
                        $counter + 2;
                $factor new = ($factor % $counter == 0) ?
                        $factor / $counter :
                        $factor;
                $is factor new = ($factor % $counter == 0);
        }
        push(@table, [$counter new, $factor new, $is factor new]);
        f($counter new, $factor new) if ($factor != 1);
}
f():
map {print "$ ->[0] $ ->[1] $ ->[2]\n" if ($ ->[2]) == 1} @table;
```
### Recursive Table Processing: Setup

```
CREATE TEMPORARY TABLE part (parent part no INTEGER, part no INTEGER);
CREATE TABLE
INSERT INTO part VALUES (1, 11);
INSERT 0 1
INSERT INTO part VALUES (1, 12);
INSERT 0 1
INSERT INTO part VALUES (1, 13);
INSERT 0 1
INSERT INTO part VALUES (2, 21);
INSERT 0 1
INSERT INTO part VALUES (2, 22);
INSERT 0 1
INSERT INTO part VALUES (2, 23);
INSERT 0 1
INSERT INTO part VALUES (11, 101);
INSERT 0 1
INSERT INTO part VALUES (13, 102);
INSERT 0 1
INSERT INTO part VALUES (13, 103);
INSERT 0 1
INSERT INTO part VALUES (22, 221);
INSERT 0 1
INSERT INTO part VALUES (22, 222);
INSERT 0 1
INSERT INTO part VALUES (23, 231); Programming the SQL Way, with Common Table Expressions 62/90
```
## Use CTEs To Walk Through Parts Heirarchy

```
WITH RECURSIVE source (part no) AS (
        SELECT 2
        UNION ALL
        SELECT part.part_no
        FROM source JOIN part ON (source.part no = part.parent part no)
)
SELECT * FROM source;
 part_no
---------
       2
      21
      22
      23
     221
     222
     231
(7 rows)
```
### Add Dashes

```
WITH RECURSIVE source (level, part no) AS (
        SELECT 0, 2
        UNION ALL
        SELECT level + 1, part.part no
        FROM source JOIN part ON (source.part no = part.parent part no)
)
SELECT '+' || repeat('-', level * 2) || part_no::text AS part_tree
FROM source;
part_tree
-----------
+2
+--21
+--22
+--23
+----221
+----222
+----231
(7 rows)
```
#### The Parts in ASCII Order

```
WITH RECURSIVE source (level, tree, part no) AS (
       SELECT 0, '2', 2
       UNION ALL
       SELECT level + 1, tree || ' ' || part.part_no::text, part.part_no
        FROM source JOIN part ON (source.part no = part.parent part no)
)
SELECT '+' || repeat('-', level * 2) || part_no::text AS part_tree, tree
FROM source
ORDER BY tree;
 part tree | tree
-----------+----------
+2 | 2
+ -21 | 2 21
+ -22 | 2 22
+----221 | 2 22 221
+----222 | 2 22 222
+ - -23 | 2 23
+----231 | 2 23 231
(7 rows)
```
#### The Parts in Numeric Order

```
WITH RECURSIVE source (level, tree, part no) AS (
       SELECT 0, '{2}'::int[], 2
       UNION ALL
       SELECT level + 1, array append(tree, part.part no), part.part no
        FROM source JOIN part ON (source.part no = part.parent part no)
)
SELECT '+' || repeat('-', level * 2) || part_no::text AS part_tree, tree
FROM source
ORDER BY tree;
 part tree | tree
-----------+------------
+2 | {2}
+ -21 | {2, 21}+--22 | {2,22}
+----221 | {2,22,221}
+----222 | {2,22,222}
+ -23 | \{2, 23\}+----231 | {2,23,231}
(7 rows)
```
## Full Output

```
WITH RECURSIVE source (level, tree, part no) AS (
       SELECT 0, '{2}'::int[], 2
       UNION ALL
       SELECT level + 1, array append(tree, part.part no), part.part no
       FROM source JOIN part ON (source.part no = part.parent part no)
)
SELECT *, '+' || repeat('-', level * 2) || part_no::text AS part_tree
FROM source
ORDER BY tree;
level | tree | part no | part tree
-------+------------+---------+-----------
     0 | {2} | 2 | +2
     1 \mid \{2,21\} | 21 | +--21
    1 | {2,22} | 22 | +--22
    2 | {2,22,221} | 221 | +----221
    2 | {2,22,222} | 222 | +----222
    1 | {2,23} | 23 | + -232 | {2,23,231} | 231 | +----231
(7 rows)
```
## CTE for SQL Object Dependency

CREATE TEMPORARY TABLE deptest (x1 INTEGER); CREATE TABLE

### CTE for SQL Object Dependency

```
WITH RECURSIVE dep (classid, obj) AS (
        SELECT (SELECT oid FROM pg class WHERE relname = 'pg_class'),
                oid
        FROM pg_class
        WHERE relname = 'deptest'
        UNION ALL
        SELECT pg depend.classid, objid
        FROM pg depend JOIN dep ON (refobjid = dep.obj)
)
SELECT (SELECT relname FROM pg class WHERE oid = classid) AS class,
        (SELECT typname FROM pg_type WHERE oid = obj) AS type,
        (SELECT relname FROM pg_class WHERE oid = obj) AS class,
        (SELECT relkind FROM pg class where oid = obj::regclass) AS kind,
        (SELECT adsrc FROM pg_attrdef WHERE oid = obj) AS attrdef,
        (SELECT conname FROM pg_constraint WHERE oid = obj) AS constraint
FROM dep
ORDER BY obj:
```
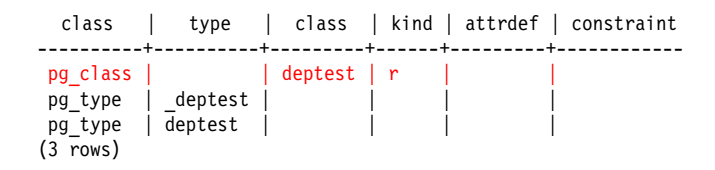

## Do Not Show *deptest*

```
WITH RECURSIVE dep (classid, obj) AS (
        SELECT classid, objid
        FROM pg_depend JOIN pg_class ON (refobjid = pg_class.oid)
        WHERE relname = 'deptest'
        UNION ALL
        SELECT pg_depend.classid, objid
        FROM pg depend JOIN dep ON (refobjid = dep.obj)
)
SELECT (SELECT relname FROM pg class WHERE oid = classid) AS class,
        (SELECT typname FROM pg_type WHERE oid = obj) AS type,
        (SELECT relname FROM pg_class WHERE oid = obj) AS class,
        (SELECT relkind FROM pg_class where oid = obj::regclass) AS kind,
        (SELECT adsrc FROM pg attrdef WHERE oid = obj) AS attrdef,
        (SELECT conname FROM pg_constraint WHERE oid = obj) AS constraint
FROM dep
ORDER BY obj;
```
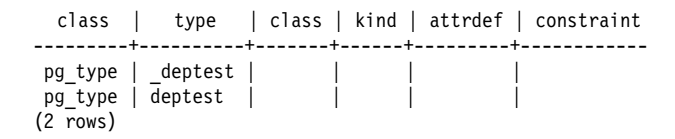
## Add a Primary Key

#### ALTER TABLE deptest ADD PRIMARY KEY (x1);

NOTICE: ALTER TABLE / ADD PRIMARY KEY will create implicit index "deptest pkey" fo ALTER TABLE

## Output With Primary Key

```
WITH RECURSIVE dep (classid, obj) AS (
        SELECT (SELECT oid FROM pg class WHERE relname = 'pg_class'),
                oid
        FROM pg_class
        WHERE relname = 'deptest'
        UNION ALL
        SELECT pg depend.classid, objid
        FROM pg depend JOIN dep ON (refobjid = dep.obj)
)
SELECT (SELECT relname FROM pg class WHERE oid = classid) AS class,
        (SELECT typname FROM pg_type WHERE oid = obj) AS type,
        (SELECT relname FROM pg_class WHERE oid = obj) AS class,
        (SELECT relkind FROM pg class where oid = obj::regclass) AS kind,
        (SELECT adsrc FROM pg_attrdef WHERE oid = obj) AS attrdef,
        (SELECT conname FROM pg_constraint WHERE oid = obj) AS constraint
FROM dep
ORDER BY obj:
```
# **Output**

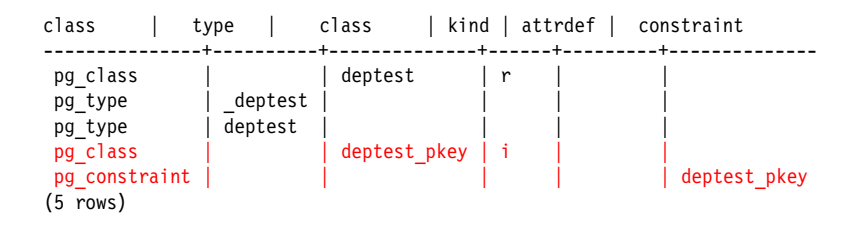

#### Add a SERIAL Column

ALTER TABLE deptest ADD COLUMN x2 SERIAL;

NOTICE: ALTER TABLE will create implicit sequence "deptest x2 seq" for serial colu ALTER TABLE

#### Output with SERIAL Column

```
WITH RECURSIVE dep (classid, obj) AS (
        SELECT (SELECT oid FROM pg class WHERE relname = 'pg_class'),
                oid
        FROM pg_class
        WHERE relname = 'deptest'
        UNION ALL
        SELECT pg depend.classid, objid
        FROM pg depend JOIN dep ON (refobjid = dep.obj)
)<br>SELECT
        (SELECT relname FROM pg class WHERE oid = classid) AS class,
        (SELECT typname FROM pg_type WHERE oid = obj) AS type,
        (SELECT relname FROM pg_class WHERE oid = obj) AS class,
        (SELECT relkind FROM pg class where oid = obj::regclass) AS kind,
        (SELECT adsrc FROM pg attrdef WHERE oid = obj) AS attrdef
        -- column removed to reduce output width
FROM dep
ORDER BY obj:
```
# **Output**

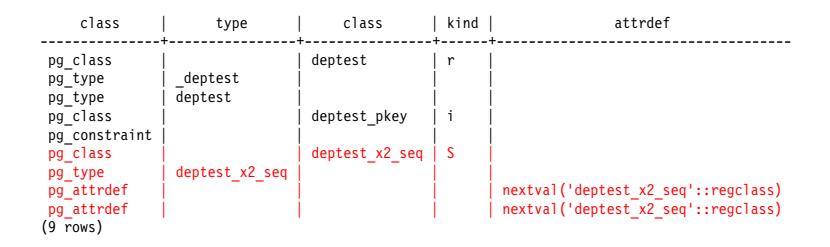

### Show Full Output

```
WITH RECURSIVE dep (level, tree, classid, obj) AS (
        SELECT 0, array append(null, oid)::oid[],
                (SELECT oid FROM pg_class WHERE relname = 'pg_class'),
                oid
        FROM pg_class
        WHERE relname = 'deptest'
        UNION ALL
        SELECT level +1, array append(tree, objid),
                pg depend.classid, objid
        FROM pg depend JOIN dep ON (refobjid = dep.obj)
)
SELECT tree,
        (SELECT relname FROM pg_class WHERE oid = classid) AS class,
        (SELECT typname FROM pg_type WHERE oid = obj) AS type,
        (SELECT relname FROM pg_class WHERE oid = obj) AS class,
        (SELECT relkind FROM pg class where oid = obj::regclass) AS kind
        -- column removed to reduce output width
FROM dep
ORDER BY tree, obj;
```
# Output

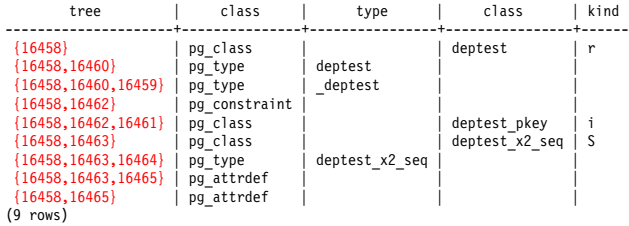

## Writable CTEs

- ▶ Allow data-modification commands (INSERT/UPDATE/DELETE) in WITH clauses (Marko Tiikkaja, Hitoshi Harada)
	- ► These commands can use RETURNING to pass data up to the containing query.
- ► Allow WITH clauses to be attached to INSERT, UPDATE, DELETE statements (Marko Tiikkaja, Hitoshi Harada)
- ► Added in Postgres 9.1

#### Use INSERT, UPDATE, DELETE in WITH Clauses

CREATE TEMPORARY TABLE retdemo (x NUMERIC);

CREATE TABLE

INSERT INTO retdemo VALUES (random()), (random()), (random()) RETURNING x; x 0.00761545216664672 0.85416117589920831 0.10137318633496895 (3 rows) INSERT 0 3 WITH source AS ( INSERT INTO retdemo VALUES (random()), (random()), (random()) RETURNING x ) SELECT AVG(x) FROM source; avg --------------------- 0.46403147140517833 (1 row)

### Use INSERT, UPDATE, DELETE in WITH Clauses

```
WITH source AS (
        DELETE FROM retdemo RETURNING x
)
SELECT MAX(x) FROM source;
        max
  ---------------------
0.93468171451240821
(1 row)
```
# Supply Rows to INSERT, UPDATE, DELETE Using WITH Clauses

CREATE TEMPORARY TABLE retdemo2 (x NUMERIC); CREATE TABLE

```
INSERT INTO retdemo2 VALUES (random()), (random()), (random());
INSERT 0 3
```

```
WITH source (average) AS (
        SELECT AVG(x) FROM retdemo2
)
DELETE FROM retdemo2 USING source
WHERE retdemo2.x < source.average:
DELETE 2
SELECT * FROM retdemo2;
         x
-------------------
0.777186767663807
(1 row)
```
#### Recursive WITH to Delete Parts

```
WITH RECURSIVE source (part no) AS (
        SELECT<sub>2</sub>
        UNION ALL
        SELECT part.part_no
        FROM source JOIN part ON (source.part no = part.parent part no)
)
DELETE FROM part
USING source
WHERE source.part no = part.part no;
DELETE 6
```
## Using Both Features

```
CREATE TEMPORARY TABLE retdemo3 (x NUMERIC);
CREATE TABLE
```

```
INSERT INTO retdemo3 VALUES (random()), (random()), (random());
INSERT 0 3
```

```
WITH source (average) AS (
        SELECT AVG(x) FROM retdemo3
),
     source2 AS (
        DELETE FROM retdemo3 USING source
        WHERE retdemo3.x < source.average
        RETURNING x
)
SELECT * FROM source2;
         x
-------------------
0.185174203012139
0.209731927141547
(2 rows)
```
### Chaining Modification Commands

CREATE TEMPORARY TABLE orders (order id SERIAL, name text); CREATE TABLE

CREATE TEMPORARY TABLE items (order id INTEGER, part id SERIAL, name text); CREATE TABLE

```
WITH source (order id) AS (
        INSERT INTO orders VALUES (DEFAULT, 'my order') RETURNING order_id
)
INSERT INTO items (order id, name) SELECT order id, 'my part' FROM source;
INSERT 0 1
```

```
WITH source (order id) AS (
        DELETE FROM orders WHERE name = 'my order' RETURNING order_id
)
DELETE FROM items USING source WHERE source.order id = items.order id;
DELETE 1
```
Programming the SQL Way, with Common Table Expressions 87/90

## Mixing Modification Commands

```
CREATE TEMPORARY TABLE old orders (order id INTEGER);
CREATE TABLE
```

```
WITH source (order id) AS (
        DELETE FROM orders WHERE name = 'my order' RETURNING order_id
), source2 AS (
        DELETE FROM items USING source WHERE source.order id = items.order id
)
INSERT INTO old orders SELECT order id FROM source;
INSERT 0 0
```
# Why Use CTEs

- ► Allows imperative processing in SQL
- $\triangleright$  Merges multiple SQL queries and their connecting application logic into a single, unified SQL query
- $\blacktriangleright$  Improves performance by issuing fewer queries
	- $\triangleright$  reduces transmission overhead, unless server-side functions are being used
	- ▶ reduces parsing/optimizing overhead, unless prepared statements are being used
- $\triangleright$  Uses the same row visibility snapshot for the entire query, rather than requiring serializable isolation mode
- ► Adds a optimizer barrier between each CTE and the outer query
	- $\blacktriangleright$  helpful with writable CTEs
	- $\triangleright$  can hurt performance when a join query is changed to use **CTES**

## **Conclusion**

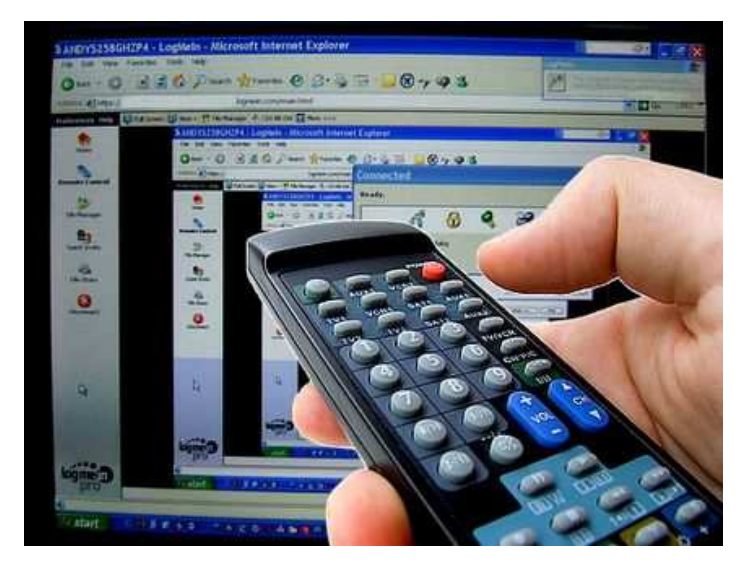

*http://momjian.us/presentationshttp://www.masternewmedia.org/news/2007/03/18/remote\_pc\_access\_tools\_a.htm* Programming the SQL Way, with Common Table Expressions 90/90